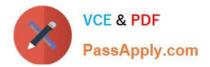

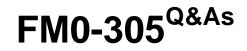

**Developer Essentials for FileMaker 11** 

# Pass FileMaker FM0-305 Exam with 100% Guarantee

Free Download Real Questions & Answers **PDF** and **VCE** file from:

https://www.passapply.com/fm0-305.html

100% Passing Guarantee 100% Money Back Assurance

Following Questions and Answers are all new published by FileMaker Official Exam Center

Instant Download After Purchase

100% Money Back Guarantee

😳 365 Days Free Update

800,000+ Satisfied Customers

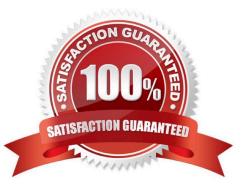

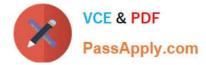

#### **QUESTION 1**

Which two are required for a user to successfully run a script that uses the Execute SQL script step? (Choose two.)

- A. a compatible ODBC driver on the computer executing the script
- B. an ODBC Data Source (DSN) on the computer executing the script
- C. the [fmxdbc] extended privilege assigned to the user\\'s privilege set
- D. a Data Source in the Edit Data Source dialog for the file executing the script

Correct Answer: AB

#### **QUESTION 2**

A FileMaker Pro 11 file has a Customer table and a related Contact table. The relationship from Customer to Contact is configured to create related records in the Contact table. On the Relationships Graph, an external table occurrence called Invoice is referenced and is related to the Customer table. The file has layouts based on the Customer, Contact, and Invoice table occurrences.

The following script is used:

Script A:

New Record/Request

A button that performs Script A has been placed on the Customer layout in a portal that displays the

related Contact records.

Which two statements are true? (Choose two.)

A. When the button is clicked, a new record is created in the Contact table.

B. When the button is clicked, a new record is created in the Customer table.

C. If the user is on the Contact layout and runs Script A from the Scripts menu, a new record will be created in the Contact table.

D. If the user is on the Customer layout and runs Script A from the Scripts menu, a new record is created in the Customer table, and a new related record is created in the Contact table.

E. Without a Go to Layout script step, Script A cannot be run from the Scripts menu and create a new record in the Invoice table.

Correct Answer: BC

#### **QUESTION 3**

Which two script steps, if executed by a user in a hosted file with multiple loggedin users, can affect the active sessions

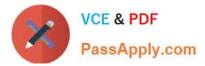

of other users? (Choose two.)

- A. Insert From Index
- B. Set Field By Name
- C. Enable Account [Deactivate]
- D. Refresh Window [Flush cached join results]
- E. Install Menu Set ["My Menu Set" Use as file default]
- F. Set Variable [\$\$globalUserCount Value: \$\$globalUserCount + 1]

Correct Answer: AB

#### **QUESTION 4**

Which two statements are true about windows in a FileMaker database? (Choose two.)

- A. A given user may have a maximum of 100 windows open concurrently.
- B. Creation of a new window will activate an OnLayoutEnter script trigger.
- C. On the Windows platform, only the currently active window can be maximized.
- D. The Adjust Window script step can be used to move a window to a location specified by a calculation formula.

Correct Answer: BC

#### **QUESTION 5**

Given the following formula in a calculation field that returns a Text result: Let( tmp = "2 \* 5" Evaluate( Quote ( tmp ) ) ) What will be returned?

- A. the value 10
- B. the value "10", quotes included
- C. the value tmp
- D. the value "tmp", quotes included
- E. the value 2 \* 5
- F. the value "2 \* 5", quotes included

Correct Answer: E

## FM0-305 PDF Dumps

FM0-305 Practice Test

### FM0-305 Exam Questions